## Compaq Business Partner Site (BPS) Primary Partner Administrator (PPA) Login Application

Please designate a PPA for your authorized site. The PPA accepts all responsibility as outlined in the Compaq Business Partner Site Partner Administration User Guide located on the website. Responsibilities include, but are not limited to, ensuring access rights will be granted to the appropriate individuals at the authorized location. Please note: Complete this form in its entirety, incomplete applications will not be processed. To check on the status of this application, please contact the BPS Help Desk at 888-202-4292 or <a href="mailto:partnersitehelpdesk@compaq.com">partnersitehelpdesk@compaq.com</a>.

| Is this       | form being submitted to change                                     | an existing PPA?      | _Yes _ No                                                           |                                     |
|---------------|--------------------------------------------------------------------|-----------------------|---------------------------------------------------------------------|-------------------------------------|
| If yes,       | please make the following choice                                   | e in regard to the ex | xisting PPA:                                                        |                                     |
|               | · ·                                                                | · ·                   | ey are no longer employed by thi<br>PPA and retain standard user ac | • •                                 |
| Compa         | any Site Information:                                              |                       |                                                                     |                                     |
|               | Compaq Authorization ID Num                                        | nber                  |                                                                     |                                     |
|               | Legal Company Name                                                 |                       | Company dba name (if differ                                         | rent from legal name)               |
|               | Company <u>Physical</u> Address                                    |                       | Company e-mail address                                              |                                     |
|               | City, State, Zip                                                   |                       | Business Phone                                                      | Business Fax                        |
| <u>Primar</u> | ry Partner Administrator Informa                                   | tion (Address and pho | ne information only required if differen                            | t from company information.)        |
|               | Name                                                               |                       | Title                                                               |                                     |
|               | Address                                                            |                       | Phone                                                               |                                     |
|               | City, State Zip                                                    |                       | E-mail address                                                      |                                     |
|               | Primary Partner Administrator f<br>mpaq Business Partner Site Part |                       |                                                                     | the responsibilities as outlined in |
|               | Primary Partner Administrator                                      | Signature             | Date                                                                |                                     |
| This ap       | oplication will not be processed u                                 | ınless signed by a c  | ompany officer.                                                     |                                     |
| l appro       | ove the employee named above a                                     | as my company's Pr    | imary Partner Administrator for                                     | the Compaq Business Partner Site.   |
|               | Officer Name                                                       |                       | Officer Title                                                       |                                     |
|               | Officer Signature                                                  | <br>Date              | Officer e-mail address                                              |                                     |

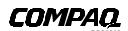